## **QGIS Application - Bug report #7924 QGIS Server: GetProjectSettings lists field type with QString instead of boolean**

*2013-05-28 07:05 AM - Andreas Neumann*

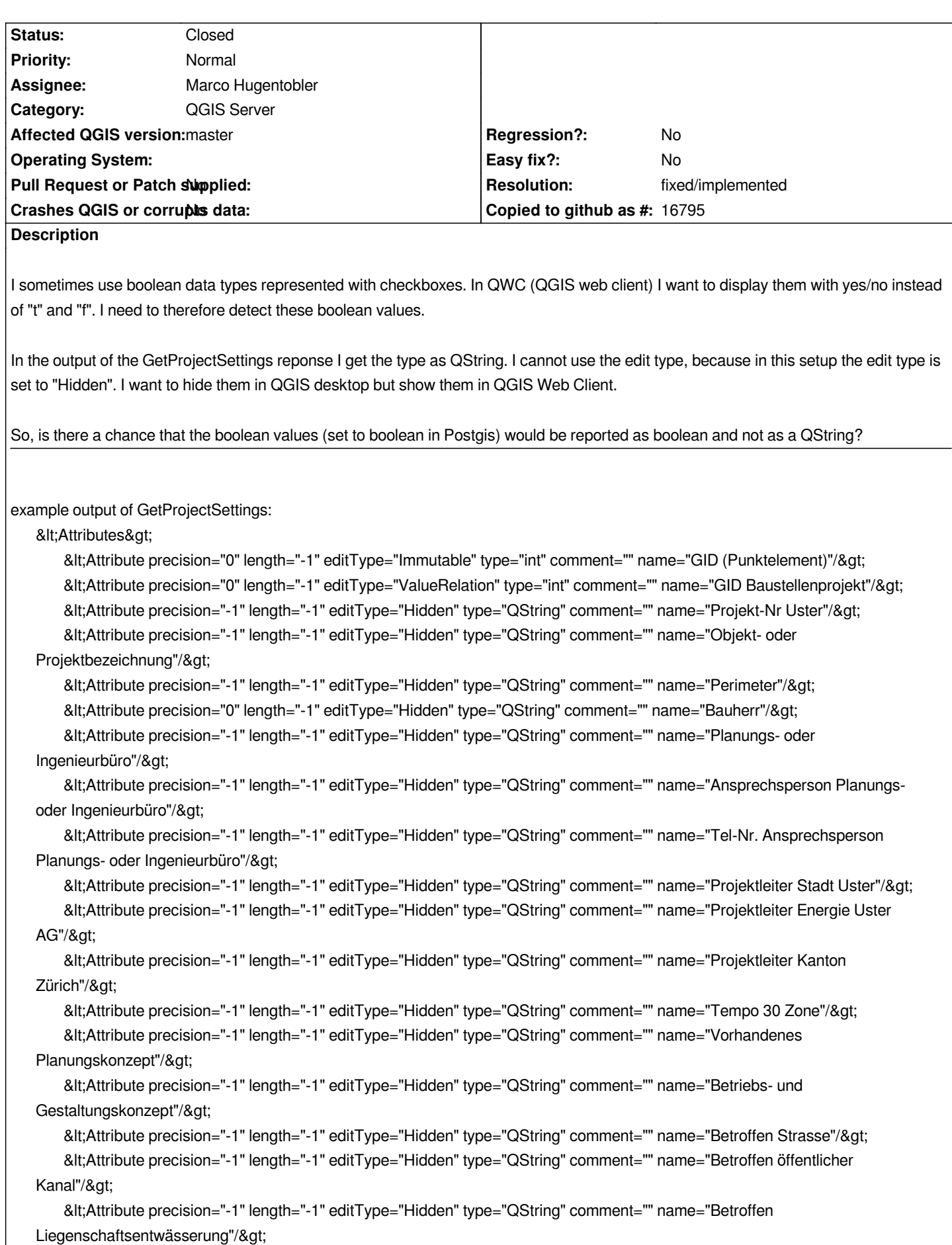

 $\&$ lt;Attribute precision="-1" length="-1" editType="Hidden" type="QString" comment="" name="Betroffen Gas"/>  $8$ lt;Attribute precision="-1" length="-1" editType="Hidden" type="QString" comment="" name="Betroffen Wasser"/>  *<Attribute precision="-1" length="-1" editType="Hidden" type="QString" comment="" name="Betroffen Elektro"/> <Attribute precision="-1" length="-1" editType="Hidden" type="QString" comment="" name="Betroffen öffentliche* Beleuchtung"/>  *<Attribute precision="-1" length="-1" editType="Hidden" type="QString" comment="" name="Betroffen Swisscom"/> <Attribute precision="-1" length="-1" editType="Hidden" type="QString" comment="" name="Betroffen Cablecom"/> <Attribute precision="-1" length="-1" editType="Hidden" type="QDate" comment="" name="Start Bauprojekt"/>*  $\&$ lt;Attribute precision="-1" length="-1" editType="Hidden" type="QDate" comment="" name="Start Koordination Werke"/>  $\&$ lt;Attribute precision="-1" length="-1" editType="Hidden" type="QDate" comment="" name="Start Submission"/>  $\&$ lt;Attribute precision="-1" length="-1" editType="Hidden" type="QDate" comment="" name="Baubeginn"/>  $8$ lt;Attribute precision="-1" length="-1" editType="Hidden" type="QDate" comment="" name="Bauende"/>  *<Attribute precision="-1" length="-1" editType="Hidden" type="QString" comment="" name="Ausführungsjahr"/> <Attribute precision="-1" length="-1" editType="Hidden" type="QString" comment="" name="Bemerkung"/>*  $\lambda$ lt; Attribute precision="-1" length="-1" editType="Immutable" type="QString" comment="" name="tooltip"/>  $<$ /Attributes&qt:

*in the above example all of the "Betroffen\_xxx" attributes are actually of type boolean, but are reported as "QString".*

## **History**

## **#1 - 2013-05-28 07:17 AM - Andreas Neumann**

*Alternatively it would be useful to have an additional column in the fields tab called "Desktop" that separates the "Hidden" from the widget choice.*

*This would be even more flexible and elegant.*

## **#2 - 2014-06-30 06:17 AM - Andreas Neumann**

*- Resolution set to fixed/implemented*

*- Status changed from Open to Closed*

*This was already implemented in QGIS server a while ago.*